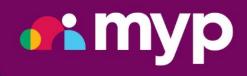

## Suggested Permissions

## Contents

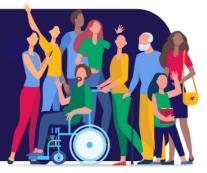

| How to Edit MYP Permissions                          | 3 |
|------------------------------------------------------|---|
| Suggested Permissions - Team Based Structure         | 4 |
| Suggested Permissions for Executives                 | 5 |
| Suggested Permissions for Service Management         | 9 |
| Suggested Permissions for Finance13                  | 3 |
| Suggested Permissions for Roster Management10        | 6 |
| Suggested Permissions for Payroll18                  | 8 |
| Suggested Permissions for Human Resources Manager22  | 1 |
| Suggested Permissions for Marketing24                | 4 |
| Suggested Permissions for Disability Support Workers | 6 |

All MYP modules have the ability to customise staff access to certain features. The following tables are a summary of available permissions and those recommended for executives, managers and staff.

#### To edit permissions:

- 1. Select 'ARM'
- 2. Navigate to the staff panel in the self-client
- 3. Identify the relevant staff and select 'Edit'
- 4. Select 'Contact options'
- 5. Select 'Edit login details + teams + permissions'
- 6. Edit the relevant permissions
- 7. Select 'Save'

| WOVE CONTACT                             |  |
|------------------------------------------|--|
| eMarketing preferences                   |  |
| Link programs                            |  |
| STAFF OPTIONS                            |  |
| Edit login details + teams + permissions |  |
|                                          |  |

Disclaimer: The following are suggested permissions based on industry feedback. It is at your discretion which permissions are allowed within your own organisation.

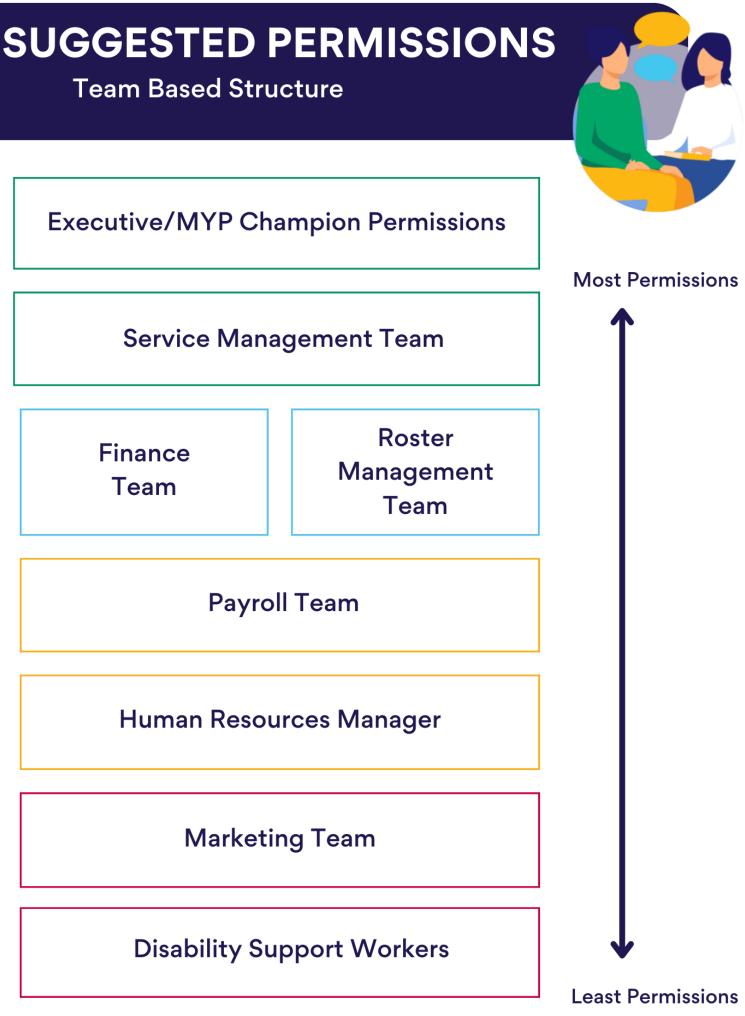

#### For Executives

#### 94 SIX

| Settings            | Functions                            |
|---------------------|--------------------------------------|
| Entities            | Position Descriptions                |
| Organistation Chart | Recruitment                          |
| Manuals + documents | Messages                             |
| Person Details      | Reports (Organisation)               |
| Leave (View All)    | Renumeration                         |
| Performance Reviews | Generate Staff import/export reports |
| Training            | Manage all staff (eg CEO)            |
| Transition          | Careers                              |
| Reports (people)    |                                      |

#### **GENIUS**

| View Clients                     | Process Claims               |
|----------------------------------|------------------------------|
| Administer Clients               | Approve Claims               |
| Create Clients                   | Administer HICAPS            |
| Edit Expired Client Engagements  | Administer Client Logins     |
| View Invoices                    | Administer Provider Invoices |
| Administer Invoices              | Generate Reports             |
| Delete Processed Invoices/Claims | View Client Dashboard        |
| Administer Credit Invoices       | Administer Settings          |
| Upload Invoices                  | API Sync                     |

#### **COMMUNICATION CENTRE**

| Administer Templates | Send eMarketing Templates |
|----------------------|---------------------------|
| Send Email           | Send myNotifications      |
| Send SMS             |                           |

#### GOMS

| View Clients                  | Resolve Alerts                        |
|-------------------------------|---------------------------------------|
| Administer Sessions           | View Notes                            |
| Administer Client Logins      | Administer Settings                   |
| Administer Client Information | Administer Goals + Objectives Library |
| View Client Dashboard         | Generate Reports                      |
| Administer Alerts             |                                       |

#### **E MARKETING**

| View Templates       | Administer Contact Lists |
|----------------------|--------------------------|
| Administer Templates | View Events              |
| View Searches        | Administer Events        |
| Administer Searches  | View Campaigns           |
| View Contact Lists   | Administer Campaigns     |

#### FORMSPACE

| Create Template                        | Generate Reports                       |
|----------------------------------------|----------------------------------------|
| Administer Template                    | Generate Template Reports              |
| Add Informal Signature (no fees apply) | Set Team Permissions                   |
| Create Form                            | Administer Settings                    |
| Administer Form                        | Administer Incident Report Permissions |
| Archive Forms                          |                                        |

#### **MY DOCS**

| Manage Documents | Seal + Destroy    |
|------------------|-------------------|
| Read + Write     | Archive Documents |
| View Dashboard   |                   |

#### POCKETWATCH

| View Rosters (Global) | View Roster Templates |
|-----------------------|-----------------------|
|-----------------------|-----------------------|

#### **ARM PRO**

| CLIENTS                              |                                            |  |
|--------------------------------------|--------------------------------------------|--|
| Access client files                  | Import/export data                         |  |
| Administer client & team permissions | Manage invoices                            |  |
| Administer clients                   | Merge/move clients & contacts              |  |
| Administer groups                    | Receive notification of new client uploads |  |
| Archive clients                      | View clients & contacts panels             |  |
| Create client                        |                                            |  |

| CONTACTS         |                |
|------------------|----------------|
| Archive contacts | Create contact |
| Edit contacts    |                |

| STAFF                           |                                           |
|---------------------------------|-------------------------------------------|
| Add staff with different domain | Edit Staff (All)                          |
| Archive Staff                   | Edit Staff (Team)                         |
| Block Staff Login               | Edit Staff Permissions (All)              |
| Create Staff                    | Edit Staff Permissions (Teams you manage) |
| Customise Relationships         | Edit Staff Signatures                     |
| Customise Roles & Positions     | View Staff (All)                          |
| Customise Teams & Locations     | View Staff (Team)                         |

| HISTORY                  |                             |
|--------------------------|-----------------------------|
| View history panel (ARM) | View history panel (Genius) |
| View history panel (eM)  | View history panel (PW)     |

| ADMINISTER                     |                                     |
|--------------------------------|-------------------------------------|
| Administer custom fields       | Administer opportunity owner        |
| Administer financial links     | Administer organisation information |
| Administer links panel         | Administer projects & tasks panel   |
| Administer networks            | Administer relationships            |
| Administer opportunities panel |                                     |

| ARCHIVE          |                       |
|------------------|-----------------------|
| Archive invoices | Archive opportunities |
| Archive links    | Archive projects      |

| CUSTOMISE                            |                                       |
|--------------------------------------|---------------------------------------|
| Customise brand, style & shortcuts   | Customise opportunity outcome reasons |
| Customise event venue types          | Customise opportunity templates       |
| Customise fields                     | Customise payment gateway             |
| Customise groups                     | Customise products & prices           |
| Customise import/export spreadsheets | Customise project templates           |
| Customise networks                   | Customise settings                    |
| Customise opportunities              |                                       |

| REPORTS                  |                                       |
|--------------------------|---------------------------------------|
| Generate Activity Report | Generate Login & Logout Report        |
| Generate ARM reports     | Generate myTraining Management Report |

| myTickets    | Lodge System Improvement Quote |
|--------------|--------------------------------|
| Lodge Ticket |                                |

For Service Management

#### 94 SIX

| Entities            | Careers                              |
|---------------------|--------------------------------------|
| Organistation Chart | Transition                           |
| Manuals + documents | Reports (people)                     |
| Leave               | Functions                            |
| Performance Reviews | Position Descriptions                |
| Training            | Generate Staff import/export reports |

#### **GENIUS**

| View Clients                     | Administer HICAPS            |
|----------------------------------|------------------------------|
| Administer Clients               | Administer Client Logins     |
| Create Clients                   | Administer Provider Invoices |
| Edit Expired Client Engagements  | Generate Reports             |
| View Invoices                    | View Client Dashboard        |
| Administer Invoices              | Administer Settings          |
| Delete Processed Invoices/Claims | API Sync                     |

#### GOMS

| View Clients                  | Resolve Alerts                        |
|-------------------------------|---------------------------------------|
| Create Clients                | View Notes                            |
| Archive Clients               | Edit Notes                            |
| Administer Sessions           | View Notes Audit Trail                |
| Administer Client Logins      | Administer Settings                   |
| Administer Client Information | Administer Alerts                     |
| View Client Dashboard         | Administer Goals + Objectives Library |
| Administer Alerts             | Generate Reports                      |

#### **E MARKETING**

| View Templates       | Administer Contact Lists |
|----------------------|--------------------------|
| Administer Templates | View Events              |
| View Searches        | Administer Events        |
| Administer Searches  | View Campaigns           |
| View Contact Lists   | Administer Campaigns     |

#### FORMSPACE

| Create Template                        | Generate Reports                       |
|----------------------------------------|----------------------------------------|
| Administer Template                    | Generate Template Reports              |
| Add Informal Signature (no fees apply) | Set Team Permissions                   |
| Create Form                            | Administer Settings                    |
| Administer Form                        | Administer Incident Report Permissions |
| Archive Forms                          |                                        |

#### **MY DOCS**

| Manage Documents | View Dashboard    |
|------------------|-------------------|
| Read + Write     | Archive Documents |

#### POCKETWATCH

ALL POCKET WATCH PERMISSIONS ARE RECCOMENDED FOR SERVICE MANAGEMENT

#### **ARM PRO**

| CLIENTS                              |                                            |
|--------------------------------------|--------------------------------------------|
| Access client files                  | Import/export data                         |
| Administer client & team permissions | Manage invoices                            |
| Administer clients                   | Merge/move clients & contacts              |
| Administer groups                    | Receive notification of new client uploads |
| Archive clients                      | View clients & contacts panels             |
| Create client                        |                                            |

| CONTACTS         |                |
|------------------|----------------|
| Archive contacts | Create contact |
| Edit Contacts    |                |

| STAFF                           |                                           |
|---------------------------------|-------------------------------------------|
| Add staff with different domain | Edit Staff (All)                          |
| Archive Staff                   | Edit Staff (Team)                         |
| Block Staff Login               | Edit Staff Permissions (All)              |
| Create Staff                    | Edit Staff Permissions (Teams you manage) |
| Customise Relationships         | Edit Staff Signatures                     |
| Customise Roles & Positions     | View Staff (All)                          |
| Customise Teams & Locations     | View Staff (Team)                         |

| HISTORY                  |                             |
|--------------------------|-----------------------------|
| View history panel (ARM) | View history panel (Genius) |
| View history panel (eM)  | View history panel (PW)     |

| REPORTS                  |                                       |
|--------------------------|---------------------------------------|
| Generate Activity Report | Generate Login & Logout Report        |
| Generate ARM reports     | Generate myTraining Management Report |

| ADMINISTER                     |                                     |
|--------------------------------|-------------------------------------|
| Administer custom fields       | Administer opportunity owner        |
| Administer financial links     | Administer organisation information |
| Administer links panel         | Administer projects & tasks panel   |
| Administer networks            | Administer relationships            |
| Administer opportunities panel |                                     |

| ARCHIVE          |                       |
|------------------|-----------------------|
| Archive invoices | Archive opportunities |
| Archive links    | Archive projects      |

| CUSTOMISE                            |                                       |
|--------------------------------------|---------------------------------------|
| Customise brand, style & shortcuts   | Customise opportunity outcome reasons |
| Customise event venue types          | Customise opportunity templates       |
| Customise fields                     | Customise payment gateway             |
| Customise groups                     | Customise products & prices           |
| Customise import/export spreadsheets | Customise project templates           |
| Customise networks                   | Customise settings                    |
| Customise opportunities              |                                       |

| myTickets    | Lodge System Improvement Quote |
|--------------|--------------------------------|
| Lodge Ticket |                                |

For Finance

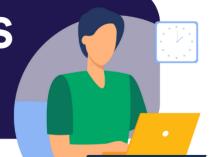

#### **GENIUS**

| View Clients                     | Process Claims               |
|----------------------------------|------------------------------|
| Administer Clients               | Approve Claims               |
| Create Clients                   | Administer HICAPS            |
| Edit Expired Client Engagements  | Administer Client Logins     |
| View Invoices                    | Administer Provider Invoices |
| Administer Invoices              | Generate Reports             |
| Delete Processed Invoices/Claims | View Client Dashboard        |
| Administer Credit Invoices       | Administer Settings          |
| Upload Invoices                  | API Sync                     |

#### **COMMUNICATION CENTRE**

| Administer Templates | Send eMarketing Templates |
|----------------------|---------------------------|
| Send Email           | Send myNotifications      |
| Send SMS             |                           |

#### FORMSPACE

| Create Form     | Archive Forms    |
|-----------------|------------------|
| Administer Form | Generate Reports |

#### **MY DOCS**

| Manage Documents | View Dashboard |
|------------------|----------------|
| Read + Write     |                |

#### POCKETWATCH

| Generate Payroll Report                             | View Rosters                                          |
|-----------------------------------------------------|-------------------------------------------------------|
| Generate Out of Office Report                       | View Roster Templates                                 |
| Generate Periodic Roster Cover Report               | Generate Budget Report                                |
| Generate Periodic Roster Cover Report –<br>(Global) | Generate Clocking Report                              |
| Generate Service Summary Report                     | Generate Client Attendance Report                     |
| Generate Shift Cancellation Report                  | Generate Geolocation Tracking Report                  |
| Generate Shift Warning Report                       | Generate HR3 Payroll Import File                      |
| Generate Timesheet – Client Report                  | Generate NetSuite Payroll Report                      |
| Generate Timesheet Report                           | Generate Subscribe HR Work Patterns                   |
| Generate Staff Activity Report CSV                  | Generate Shifts Requiring Cover Report                |
| Generate Timesheet Reconciliation Report            | Generate Unsubmitted Timesheet Report                 |
| Generate Unfilled Shifts Report                     | Generate Staff Import/Export Reports                  |
| Show Shift Cost                                     | Generate Shift Report                                 |
| Generate Shift Invoice Report                       | Generate Staff Utilisation Report                     |
| Generate Staff Templated Hours Report               | Generate Roster Template Staff Report                 |
| Generate Roster Staff Report                        | Generate Template Shift Client Line-Item<br>Report    |
| Generate Timesheet Invoice Hours Report             | Generate Community Timesheet Invoiced<br>Hours Report |
| Generate Roster Template Cost Report                | Generate Audit Trail Report                           |
| Generate Timesheet + Leave Payroll<br>Report        | Generate HADS + NDIS Reports                          |

#### **ARM PRO**

| CLIENTS                       |                               |
|-------------------------------|-------------------------------|
| View Clients + Contact Panels | Import/Export Data            |
| Access Client Files           | Administer Clients + Contacts |

| ADMINISTER                        |  |
|-----------------------------------|--|
| Administer Projects + Tasks Panel |  |

| ARCHIVE          |  |
|------------------|--|
| Archive Projects |  |

# CUSTOMISE Customise Project Templates Customise Products + Prices REPORTS Generate ARM Reports Generate Activity Report

| myTickets | Lodge Ticket |
|-----------|--------------|
| -         | -            |

For Roster Management

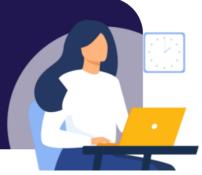

#### **GENIUS**

| View Clients        | Administer Provider Invoices |
|---------------------|------------------------------|
| View Invoices       | Generate Reports             |
| Administer Invoices | View Client Dashboard        |

#### **COMMUNICATION CENTRE**

| Administer Templates | Send eMarketing Templates |
|----------------------|---------------------------|
| Send Email           | Send myNotifications      |
| Send SMS             |                           |

#### GOMS

| View Clients             | Administer Client Information |
|--------------------------|-------------------------------|
| Administer Client Logins | View Client Dashboard         |

#### FORMSPACE

| Create Form     | Archive Forms    |
|-----------------|------------------|
| Administer Form | Generate Reports |

#### **MY DOCS**

| Manage Documents | View Dashboard |
|------------------|----------------|
| Read + Write     |                |

#### POCKETWATCH

ALL POCKET WATCH PERMISSIONS ARE RECCOMENDED FOR SERVICE MANAGEMENT

#### **ARM PRO**

| CLIENTS                       |                                      |
|-------------------------------|--------------------------------------|
| View Clients + Contact Panels | Archive Projects                     |
| Access Client Files           | Administer Client + Team Permissions |
| Import/Export Data            |                                      |

| STAFF                        |                                           |
|------------------------------|-------------------------------------------|
| Edit Staff Permissions (All) | Edit Staff Permissions (Teams you manage) |
| Customise Teams & Locations  | Edit Staff (All)                          |
| Edit Staff (Team)            | View Staff (Team)                         |
| Create Staff                 |                                           |

| ADMINISTER                        |  |
|-----------------------------------|--|
| Administer Projects + Tasks Panel |  |

## REPORTSGenerate ARM ReportsGenerate Login + Logout Report

| myTickets | Lodge Ticket |
|-----------|--------------|
|-----------|--------------|

For Payroll

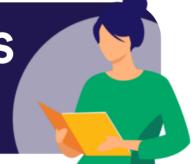

#### **GENIUS**

| View Clients                     | Administer Client Logins     |
|----------------------------------|------------------------------|
| Administer Clients               | Administer Provider Invoices |
| View Invoices                    | Generate Reports             |
| Administer Invoices              | View Client Dashboard        |
| Delete Processed Invoices/Claims | Administer Settings          |
| Administer HICAPS                | API Sync                     |

#### FORMSPACE

| Create Form     | Archive Forms    |
|-----------------|------------------|
| Administer Form | Generate Reports |

#### **MY DOCS**

| Manage Documents | View Dashboard |
|------------------|----------------|
| Read + Write     |                |

#### POCKETWATCH

| View Award Rules                  | Create QTime               |
|-----------------------------------|----------------------------|
| Create + Edit Incidentals         | Administer QTime           |
| View Rosters                      | Edit Approved Timesheets   |
| View Roster Templates             | View Appointment Rosters   |
| Edit Weekly Availability          | Book Assets                |
| Edit Leave Calendar               | Manage Categories + Assets |
| Create + Edit Own Timesheets      | View Programs              |
| Create + Edit Timesheets (Global) | Generate Payroll Report    |

#### **POCKETWATCH cont.**

| Generate Periodic Roster Cover Report                                                                                                    | Show Shift Cost                                                                                                    |
|----------------------------------------------------------------------------------------------------|----------------------------------------------------------------------------------------------------|
| Generate Periodic Roster Cover Report –                                                                                                    | Generate Shift Invoice Report                                                                                                    |
| Global)                                                                                                    |                                                                                                    |
| (Global)                                                                                                    | Generate Staff Templated Hours Report                                                                                                    |
| Generate Timesheet Reconciliation Report                                                                                                    | Generate Roster Staff Report                                                                                                    |
| Generate Unfilled Shifts Report                                                                                                    | Generate Timesheet Invoice Hours Report                                                                                                    |
| Generate Roster Template Cost Report                                                                                                    | Generate Staff Activity Report CSV                                                                                                    |
| Generate Clocking Report                                                                                                    | Generate Timesheet + Leave Payroll Report                                                                                                    |
| Generate Client Attendance Report                                                                                                    | Generate Unsubmitted Timesheet Report                                                                                                    |
| Generate Geolocation Tracking Report                                                                                                    | Generate Staff Import/Export Reports                                                                                                    |
| Generate HR3 Payroll Import File                                                                                                    | Generate Shift Report                                                                                                    |
| Generate NetSuite Payroll Report                                                                                                    | Generate Staff Utilisation Report                                                                                                    |
| Generate Subscribe HR Work Patterns                                                                                                    | Generate Roster Template Staff Report                                                                                                    |
| Generate Shifts Requiring Cover Report                                                                                                    | Generate Template Shift Client                                                                                                    |
| Generate Out of Office Report                                                                                                    | Line Item Report                                                                                                    |
| Generate Service Summary Report                                                                                                    | Generate Community Timesheet                                                                                                    |
| Generate Shift Cancellation Report                                                                                                    | Invoiced Hours Report                                                                                                    |
| Generate Shift Warning Report                                                                                                    | Generate Audit Trail Report                                                                                                    |
| Generate Timesheet – Client Report                                                                                                    | Generate HADS + NDIS Reports                                                                                                    |
| Generate Timesheet Report                                                                                                    |                                                                                                    |
| Generate Clocking ReportGenerate Client Attendance ReportGenerate Geolocation Tracking ReportGenerate HR3 Payroll Import FileGenerate NetSuite Payroll ReportGenerate Subscribe HR Work PatternsGenerate Shifts Requiring Cover ReportGenerate Out of Office ReportGenerate Shift Cancellation ReportGenerate Shift Warning ReportGenerate Timesheet – Client Report | Generate Timesheet + Leave Payroll ReportGenerate Unsubmitted Timesheet ReportGenerate Staff Import/Export ReportsGenerate Shift ReportGenerate Staff Utilisation ReportGenerate Roster Template Staff ReportGenerate Template Shift ClientLine Item ReportGenerate Community TimesheetInvoiced Hours ReportGenerate Audit Trail Report |

#### **ARM PRO**

| CLIENTS                        |                    |
|--------------------------------|--------------------|
| Access client files            | Import/export data |
| View clients & contacts panels |                    |

| STAFF                        |                  |
|------------------------------|------------------|
| Edit Staff Permissions (All) | Edit Staff (All) |
| Edit Staff (Team)            | Create Staff     |

#### HISTORY

| View history panel (ARM) | View history panel (eM) |
|--------------------------|-------------------------|
|--------------------------|-------------------------|

| REPORTS                  |                                       |
|--------------------------|---------------------------------------|
| Generate Activity Report | Generate Login & Logout Report        |
| Generate ARM reports     | Generate myTraining Management Report |

| ADMINISTER                     |                                   |
|--------------------------------|-----------------------------------|
| Administer opportunities panel | Administer projects & tasks panel |

| ARCHIVE          |  |
|------------------|--|
| Archive projects |  |

| CUSTOMISE                          |                                      |
|------------------------------------|--------------------------------------|
| Customise brand, style & shortcuts | Customise import/export spreadsheets |
| Customise event venue types        |                                      |

| myTickets | Lodge Ticket |
|-----------|--------------|
|-----------|--------------|

For Human Resources Manager

#### 94 SIX

| Settings            | Reports (people)                     |
|---------------------|--------------------------------------|
| Entities            | Functions                            |
| Organistation Chart | Position Descriptions                |
| Manuals + documents | Recruitment                          |
| Person Details      | Messages                             |
| Leave (View All)    | Reports (Organisation)               |
| Performance Reviews | Renumeration                         |
| Training            | Generate Staff Import/Export Reports |
| Careers             | Manage all staff (eg CEO)            |
| Transition          |                                      |

#### **E MARKETING**

| View Templates       | Administer Contact Lists |
|----------------------|--------------------------|
| Administer Templates | View Events              |
| View Searches        | Administer Events        |
| Administer Searches  | View Campaigns           |
| View Contact Lists   | Administer Campaigns     |

#### FORMSPACE

| Create Template                        | Generate Reports                       |
|----------------------------------------|----------------------------------------|
| Administer Template                    | Generate Template Reports              |
| Add Informal Signature (no fees apply) | Set Team Permissions                   |
| Create Form                            | Administer Settings                    |
| Administer Form                        | Administer Incident Report Permissions |
| Archive Forms                          |                                        |

#### **MY DOCS**

| Manage Documents | Seal + Destroy    |
|------------------|-------------------|
| Read + Write     | Archive Documents |
| View Dashboard   |                   |

#### POCKETWATCH

| View Roster Templates     | Edit Weekly Availability (Global) |
|---------------------------|-----------------------------------|
| Administer Staff Settings | Edit Leave Calendar (Global)      |
| View Award Rules          | Book Assets                       |
| Assign Awards to Staff    | Manage Categories + Assets        |

#### **ARM PRO**

| CLIENTS                       |                                      |
|-------------------------------|--------------------------------------|
| View Clients + Contact Panels | Administer Client + Team Permissions |
| Access Client Files           | Create Client                        |
| Import/Export Data            |                                      |

| CONTACTS       |                 |
|----------------|-----------------|
| Create Contact | Archive Contact |
| Edit Contact   |                 |

| STAFF                        |                                           |
|------------------------------|-------------------------------------------|
| Edit Staff Permissions (All) | Edit Staff Permissions (Teams you manage) |
| Edit Staff (Team)            | Customise Teams + Locations               |
| Edit Staff (All)             | Customise Roles + Positions               |
| View Staff (Team)            | Create Staff                              |

| HISTORY                      |  |
|------------------------------|--|
| View History Panel (ARM, eM) |  |

| ADMINISTER                        |                        |
|-----------------------------------|------------------------|
| Administer Projects + Tasks Panel | Administer Links Panel |

| ARCHIVE       |                  |
|---------------|------------------|
| Archive Links | Archive Projects |

| CUSTOMISE                   |                             |
|-----------------------------|-----------------------------|
| Customise Project Templates | Customise Products + Prices |
| Customise Fields            |                             |

| REPORTS              |  |
|----------------------|--|
| Generate ARM Reports |  |

| myTickets | Lodge Ticket |  |
|-----------|--------------|--|
|-----------|--------------|--|

For Marketing

#### **COMMUNICATION CENTRE**

| Administer Templates | Send eMarketing Templates |
|----------------------|---------------------------|
| Send Email           | Send myNotifications      |
| Send SMS             |                           |

#### **E MARKETING**

| View Templates       | Administer Contact Lists |
|----------------------|--------------------------|
| Administer Templates | View Events              |
| View Searches        | Administer Events        |
| Administer Searches  | View Campaigns           |
| View Contact Lists   | Administer Campaigns     |

#### FORMSPACE

| Administer Template | Administer Form |
|---------------------|-----------------|
| Create Form         |                 |

#### **MY DOCS**

| Manage Documents | Read + Write |
|------------------|--------------|
|------------------|--------------|

#### **ARM PRO**

| CLIENTS                       |                    |
|-------------------------------|--------------------|
| View Clients + Contact Panels | Import/Export Data |
| Access Client Files           |                    |

| HISTORY                 |  |
|-------------------------|--|
| View History Panel (eM) |  |

| CUSTOMISE                            |                             |
|--------------------------------------|-----------------------------|
| Customise Import/Export Spreadsheets | Customise Event Venue Types |
| Customise Brand, Style & Shortcuts   |                             |

| REPORTS              |  |
|----------------------|--|
| Generate ARM Reports |  |

| myTickets | Lodge Ticket |
|-----------|--------------|
| mynckets  | Louge Heket  |

For Disability Support Workers

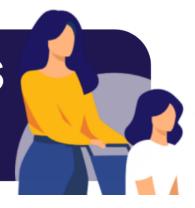

#### 94 SIX

| Manuals + Documents (Read Only) | Personal Details |
|---------------------------------|------------------|
| Position Descriptions           | Leave            |

#### GOMS

| View Clients        | Administer Alerts     |
|---------------------|-----------------------|
| Administer Sessions | View Client Dashboard |
| Generate Reports    |                       |

#### FORMSPACE

| Create Form Administer Form |
|-----------------------------|
|-----------------------------|

#### POCKWATCH

| View Rosters | View Shift Details |
|--------------|--------------------|
|--------------|--------------------|

#### **ARM PRO**

| CLIENTS                       |                     |
|-------------------------------|---------------------|
| View Clients + Contact Panels | Access Client Files |

| ADMINISTER             |  |
|------------------------|--|
| Administer Links Panel |  |

| myTickets | Lodge Ticket |  |
|-----------|--------------|--|
|-----------|--------------|--|